# ( S AVIONTÉ

## Introducing Avionté 24/7 MOBILE JOB BOARD

Presented by Training & Development and Product

#### About Us

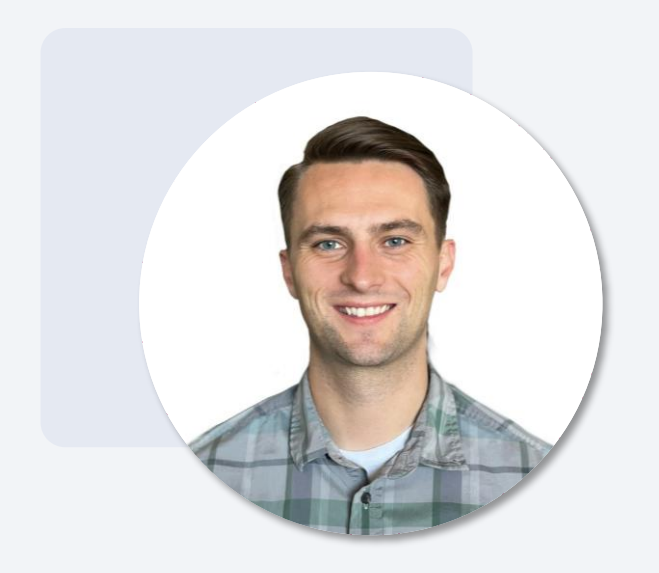

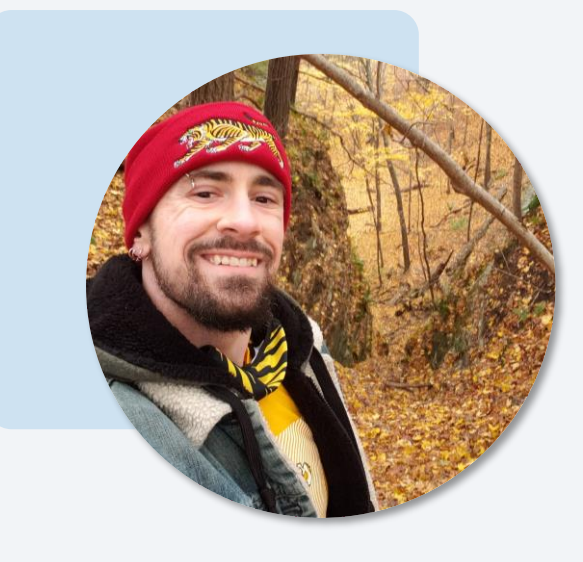

Josh Payne

Training and Development Specialist

Jay Fitzmaurice

Senior Product Trainer

#### Zoom Webinar Interaction Tools

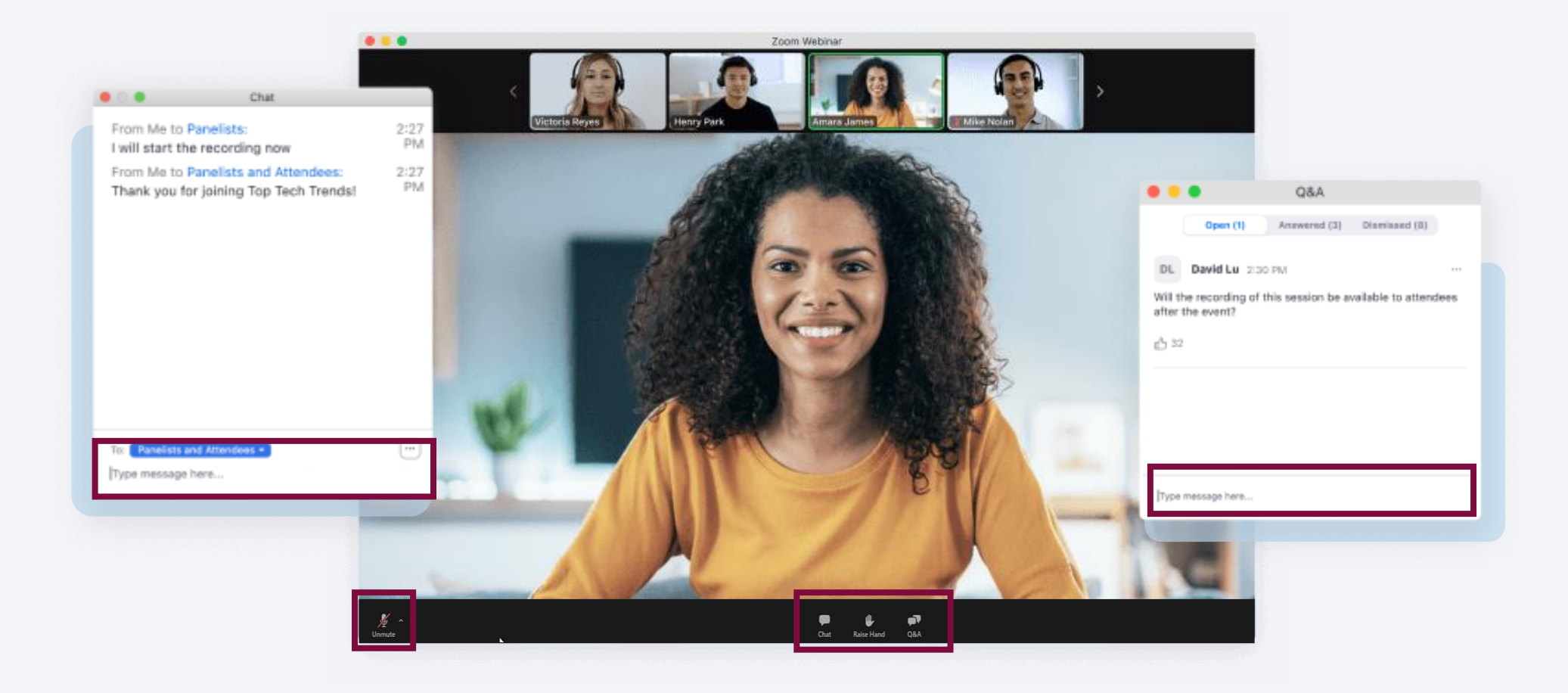

### Agenda

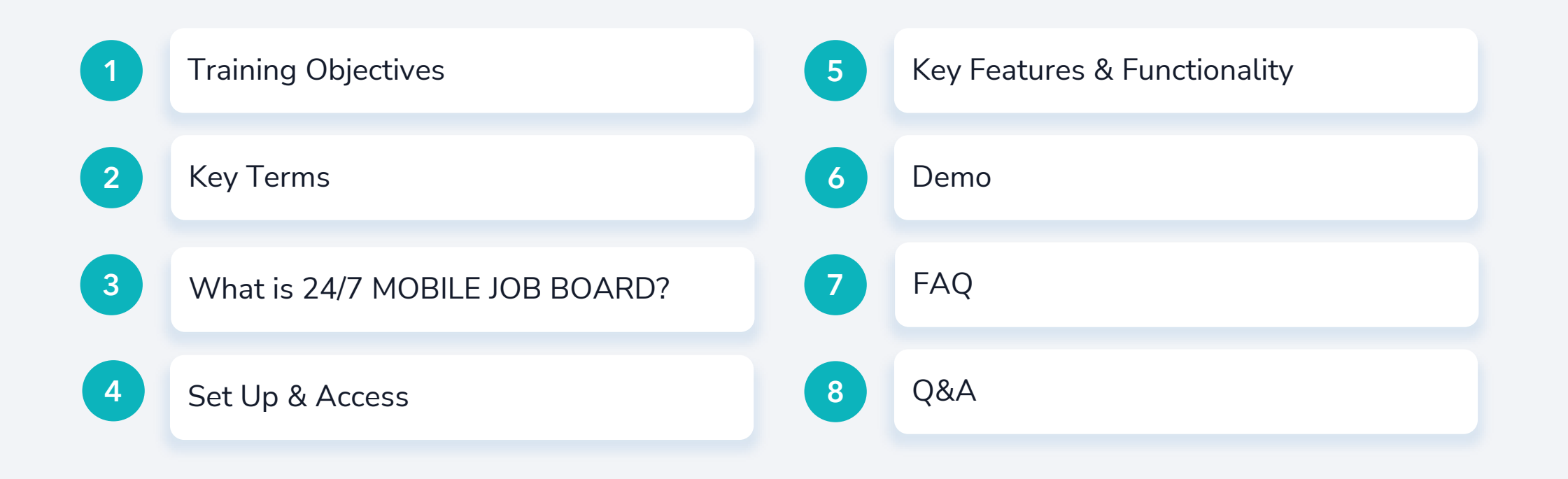

# **OBJECTIVES**

### Training Objectives

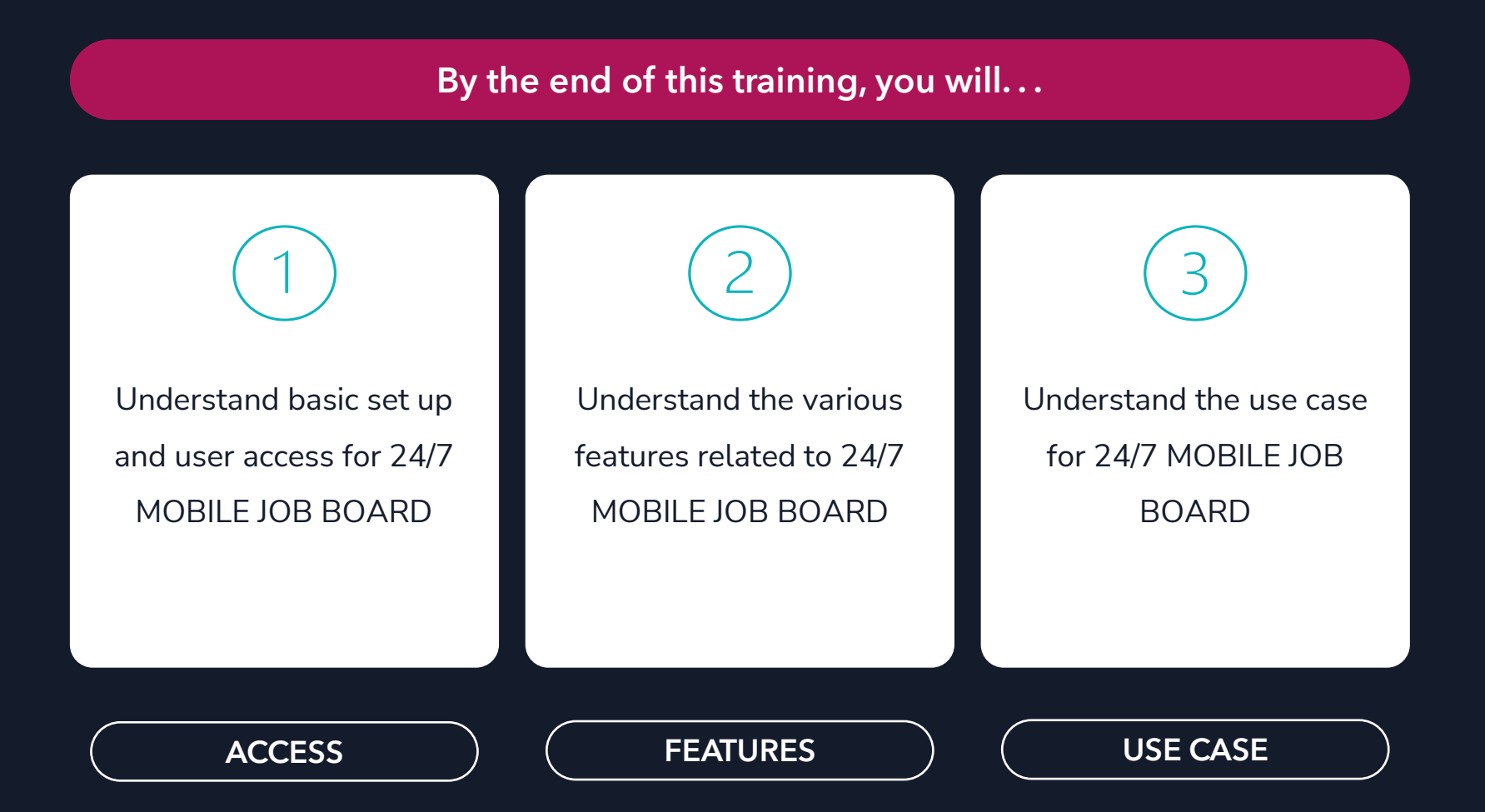

# KEY TERMS

### Key Terms

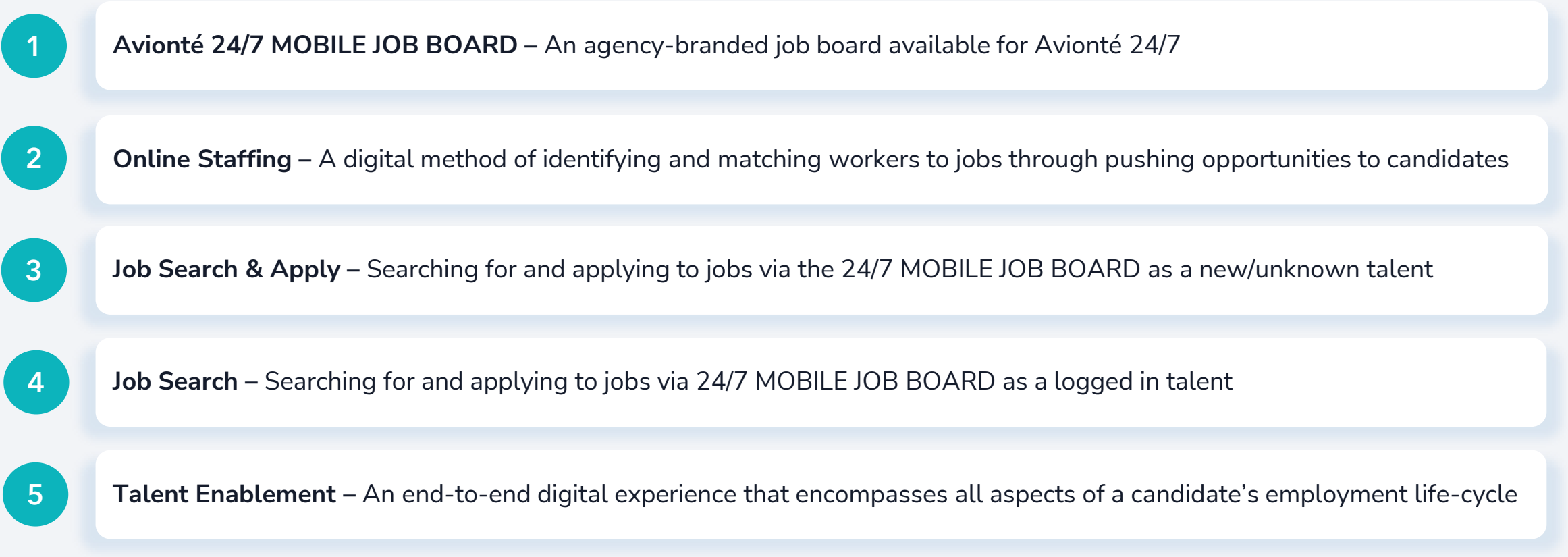

### WHAT IS 24/7 MOBILE JOB BOARD?

**DEFINITION** 

#### What is 24/7 MOBILE JOB BOARD?

An agency-branded job board for the Avionté 24/7 mobile app. It offers advantages such as:

- Empowering talent to search for and apply to jobs directly from their mobile devices
- Enabling new talent to establish an account in BOLD through their mobile device without recruiter action
- Reducing or eliminating the costs of 3rd party job boards

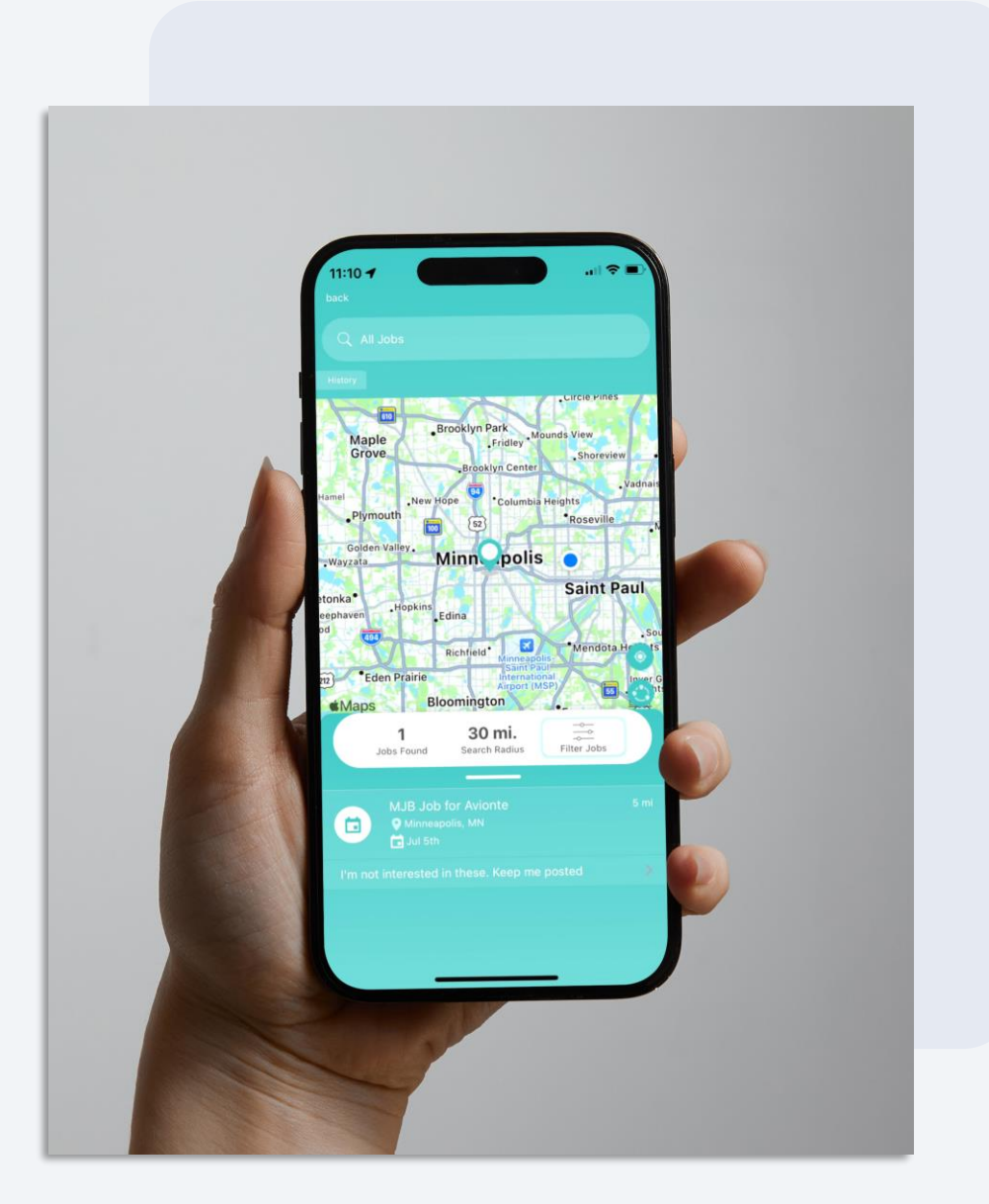

# SET UP & ACCESS

#### USER ACCESS

#### What User Permissions are needed?

There are no unique user permissions needed to post jobs to MOBILE JOB BOARD!

- Users need the standard BOLD permissions:
	- o "Basic > Job Board" to search for and create jobs
	- o "Features > Post Jobs" to create new job postings

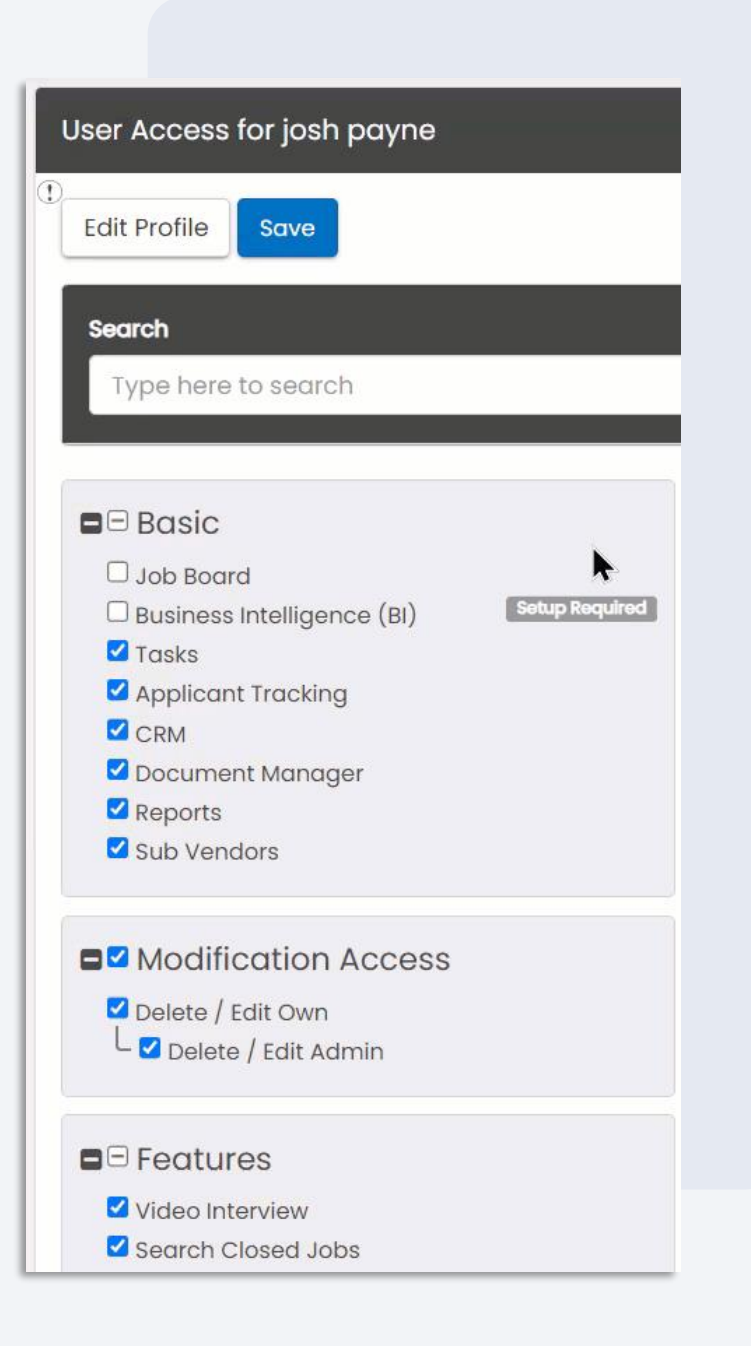

#### USER INTERFACE

#### How is 24/7 MOBILE JOB BOARD Connected to BOLD?

Jobs that are posted in BOLD automatically flow to 24/7 MOBILE JOB BOARD

- Job details page > "Job Posting Status and Options" widget
- Job title, city/state, start/end, job ID, and description all populate in the 24/7 MOBILE JOB BOARD posting

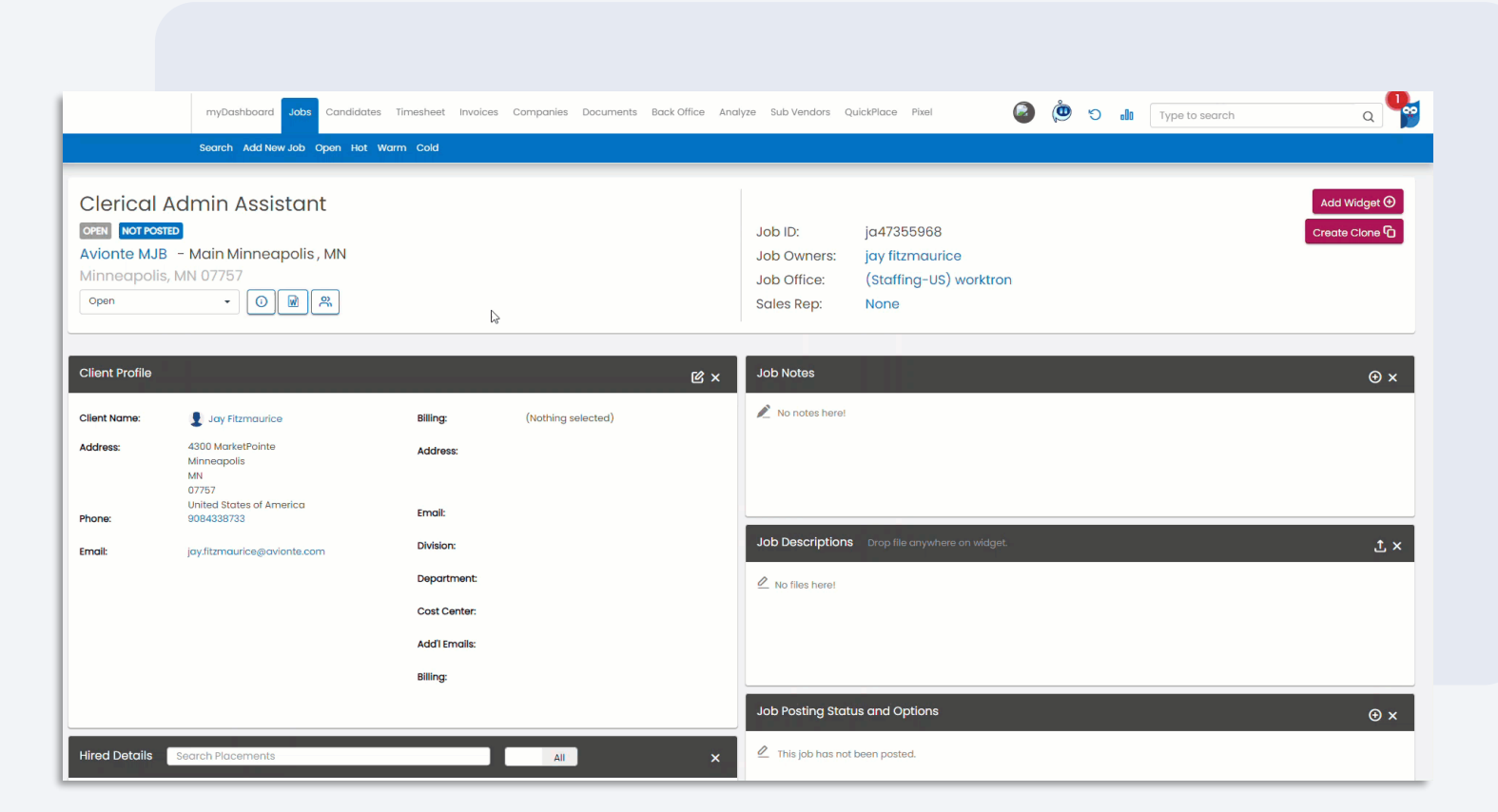

### KEY FEATURES & FUNCTIONALITY

#### **FEATURES**

### Job Search & Apply

This feature allows new/unknown talent to search jobs, apply, and establish a talent record in BOLD through the 24/7 MOBILE JOB BOARD.

- Once the app has been opened, new talent can immediately click the search bar to search jobs based on location filters and/or key words
- Talent who select "Interested" for a job will be redirected to create an account for BOLD
- Once the account has been created, the talent's name will appear in the "Web Apply" bucket for that job in BOLD

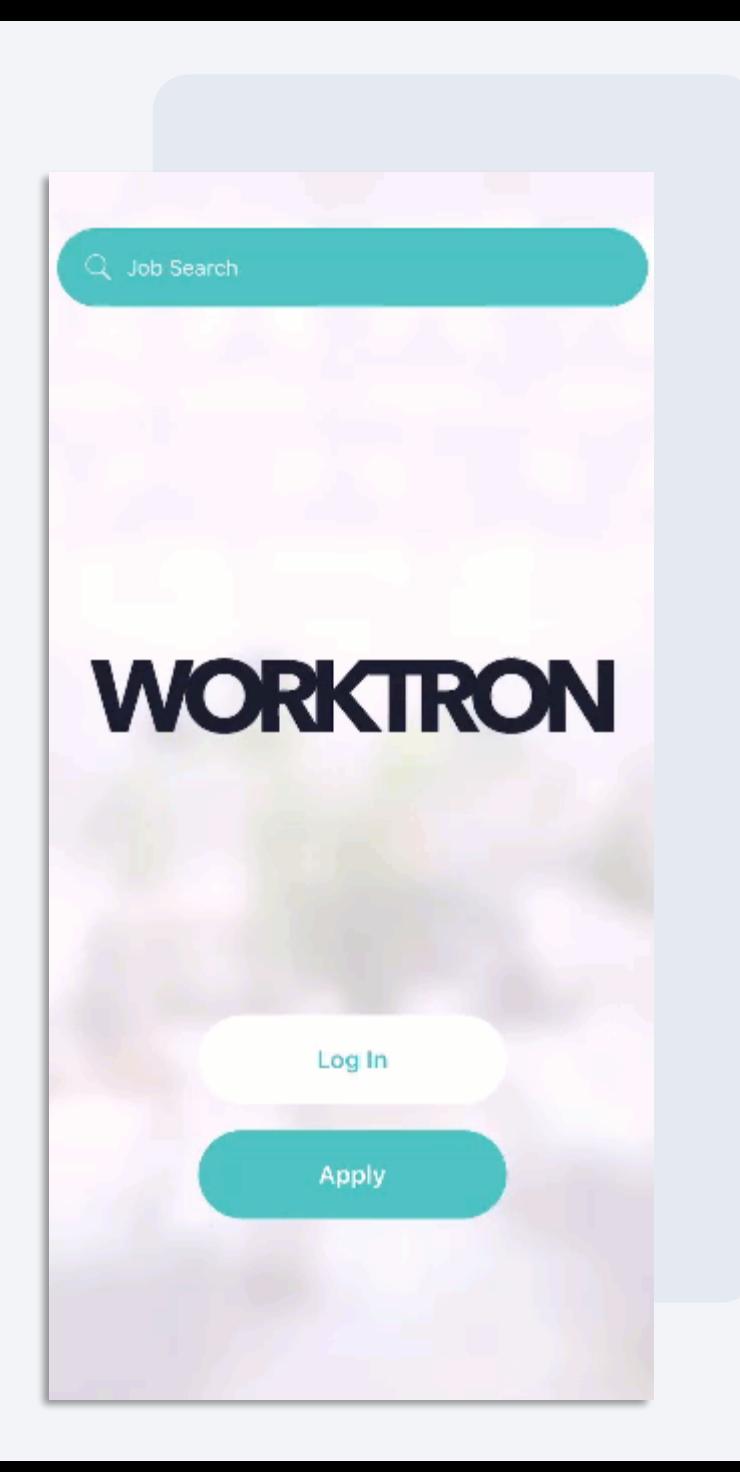

#### FEATURES

#### Job Search

This feature allows logged in talent to re-engage by searching for and applying to relevant jobs through the 24/7 MOBILE JOB BOARD.

- This option skips the BOLD account creation step because the talent is logged in and already has a talent record in BOLD
- Talent can search for jobs based on key words and location filters
- Talent can select "Interested" which will place them in the "Web Apply" bucket for that job in BOLD

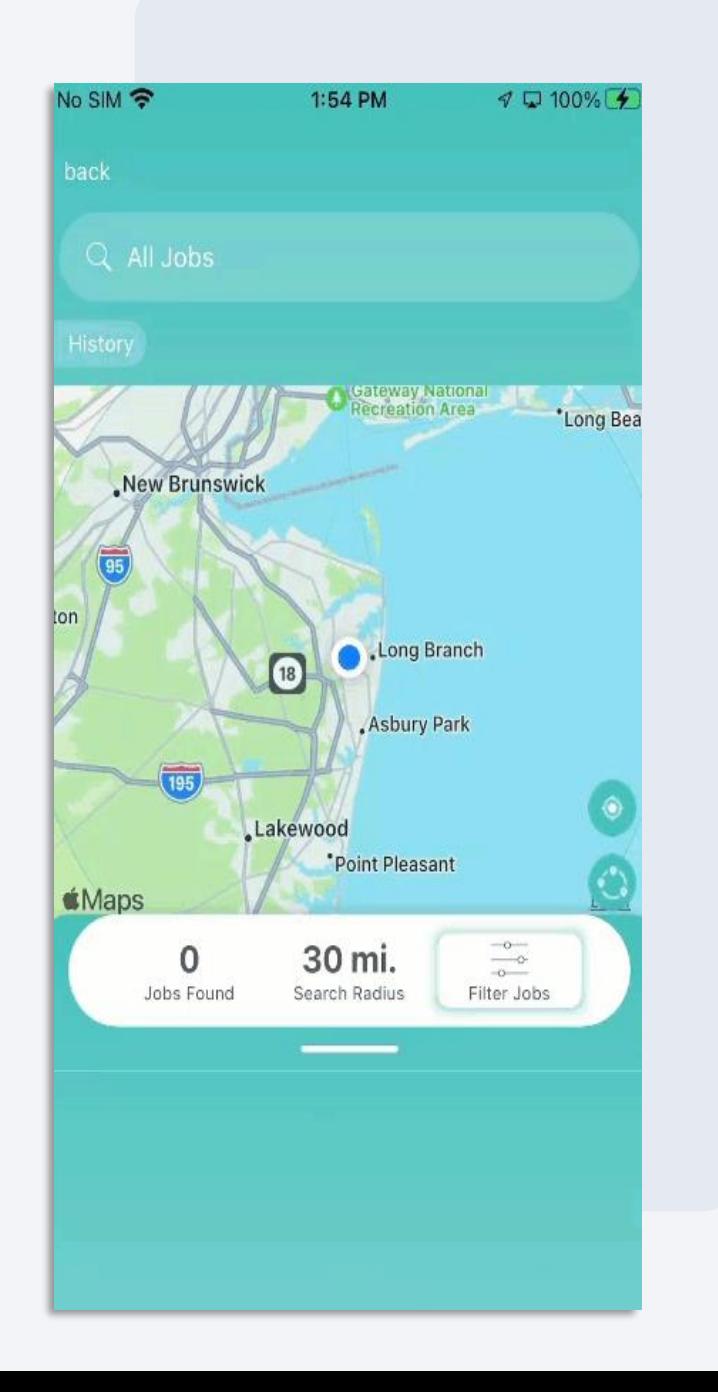

### Web Apply Bucket

The Web Apply bucket in BOLD will display all web applicants including those that apply through MOBILE JOB BOARD

- The Web Apply bucket will pull in the talent record that was created via MOBILE JOB BOARD
- The "Source" field in Web Apply will display that talent came from MOBILE JOB BOARD
- Talent can then be pipelined, nominated, started, or declined as they normally would

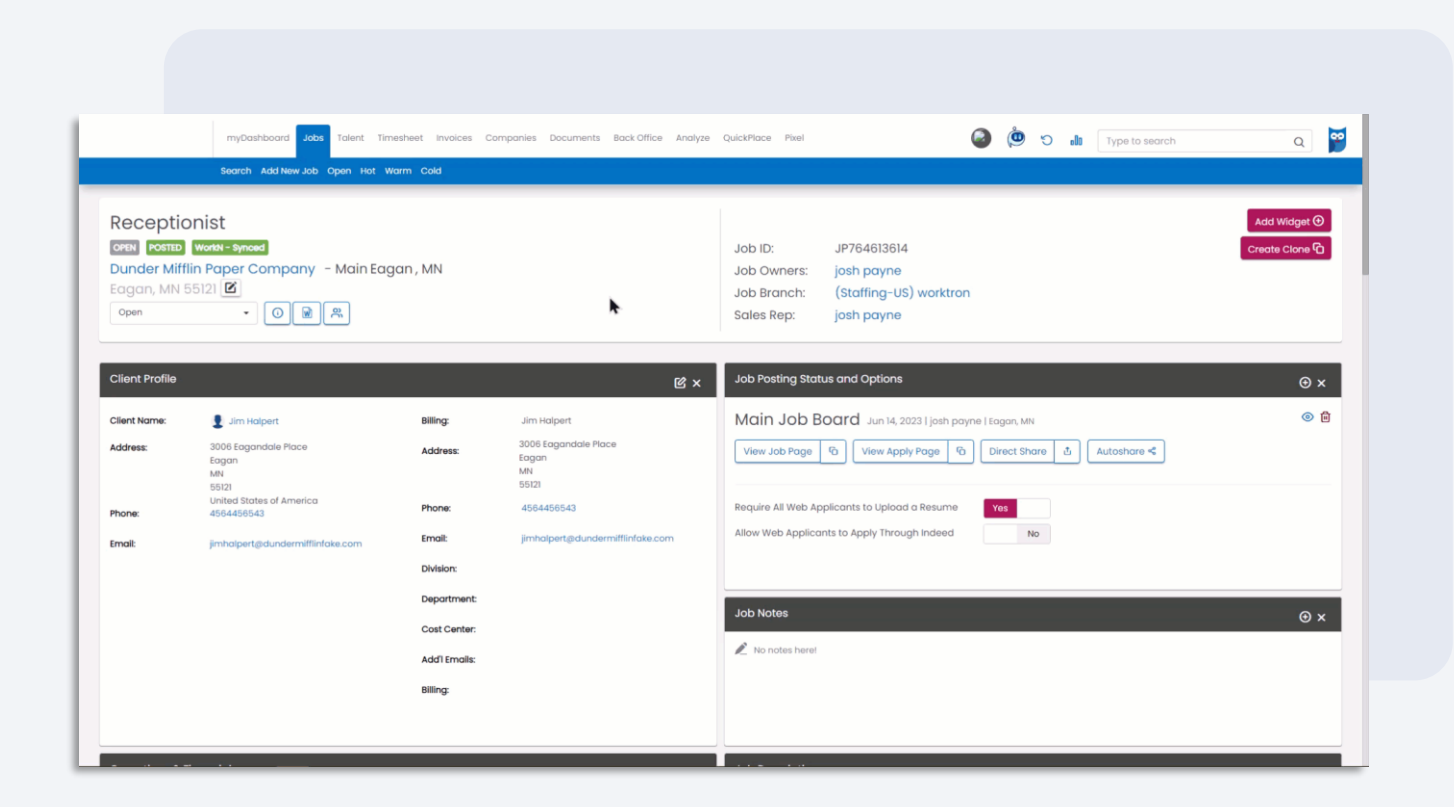

#### FEATURES

### Opportunities Tab

The "OPPORTUNITIES" tab show a combination of MOBILE JOB BOARD and 24/7 WORK features.

- "INTERESTED" > "Submitted" will show jobs that talent have applied to via the MOBILE JOB BOARD
- "INTERESTED" > "Available" will show jobs pushed to talent via 24/7 WORK
- "MY OFFERS" will show jobs offered to talent via 24/7 WORK

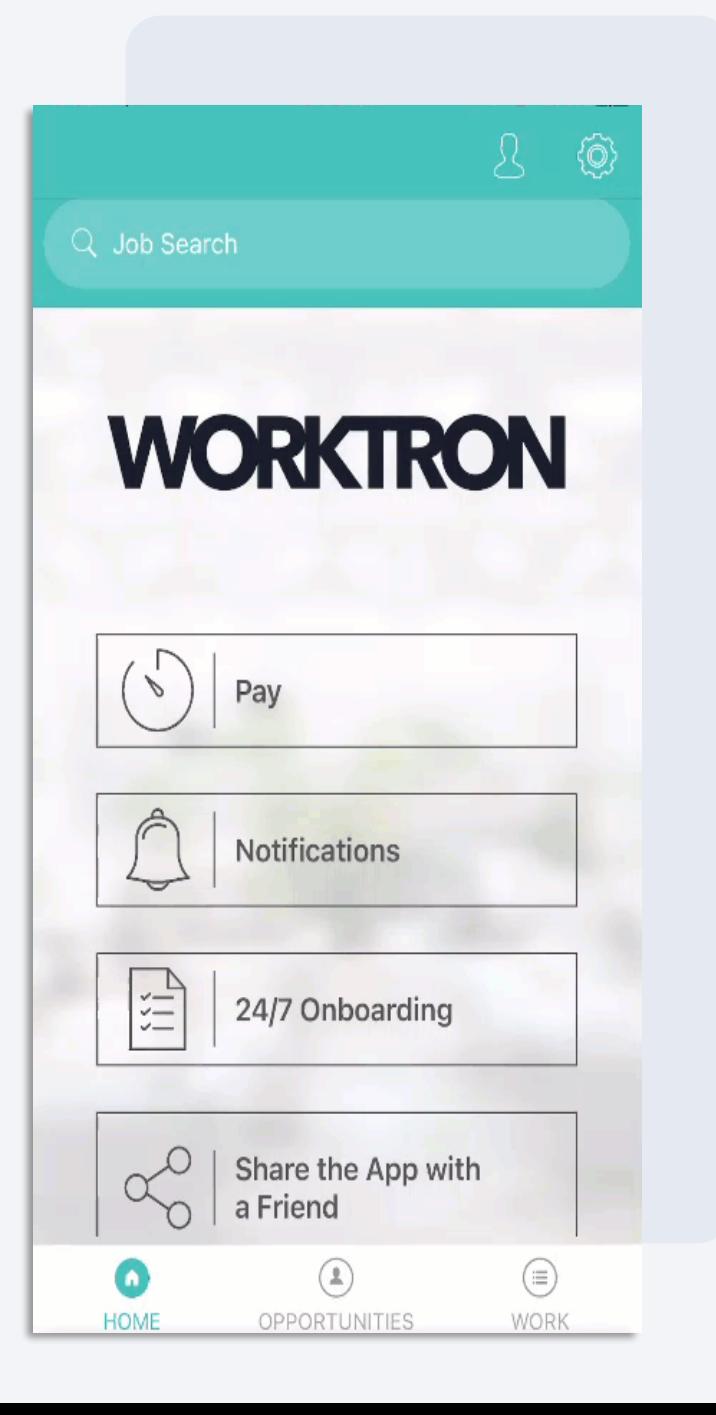

### Starting an Applicant

Talent who apply to jobs via MOBILE JOB BOARD will still be started on placements in BOLD

- The process for starting talent who applied via MOBILE JOB BOARD does not change
- Talent who are started on a placement will be notified in the app
- Talent can track their active work commitments in the "WORK" tab of the 24/7 app

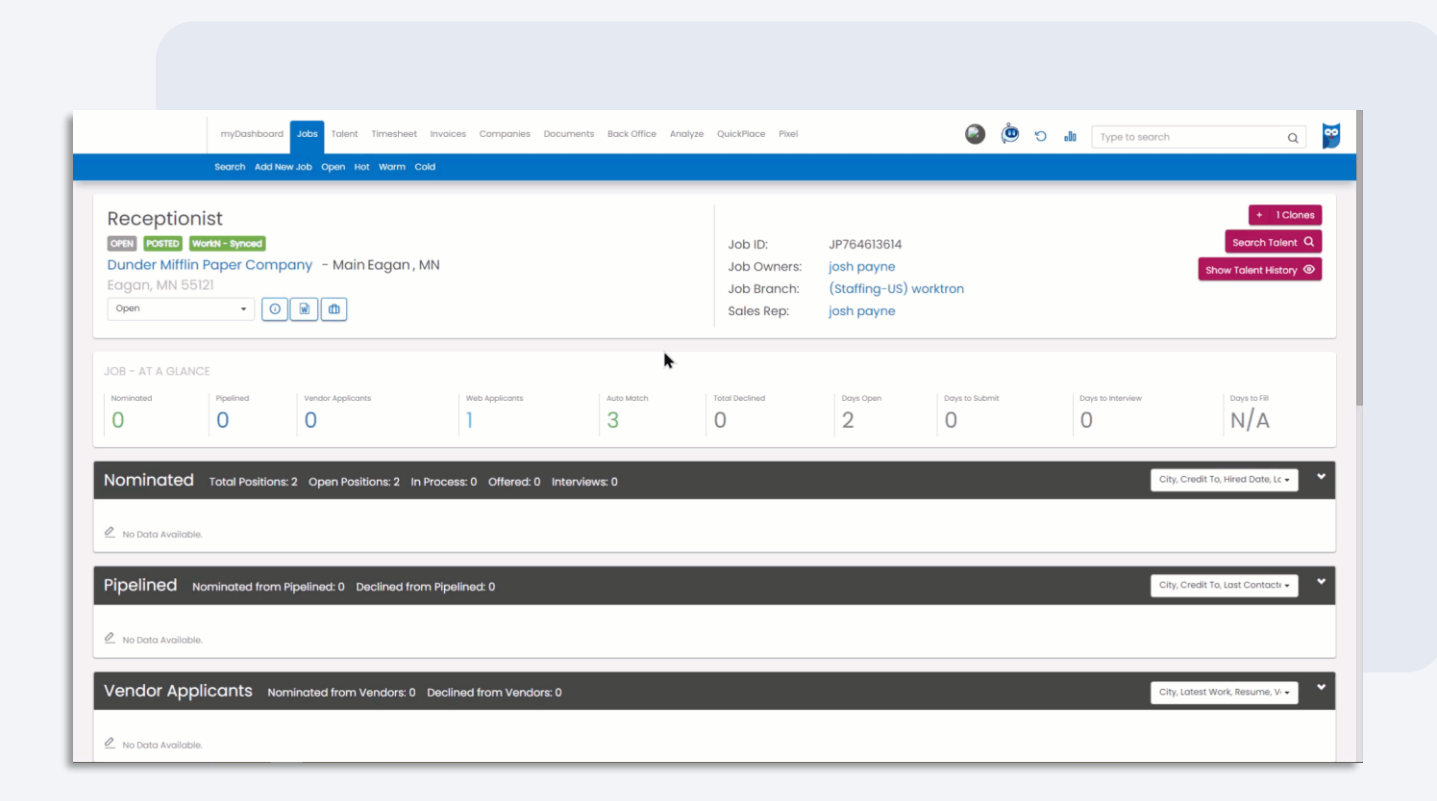

#### **FEATURES**

#### Work Tab

The "WORK" tab will show all work commitment/shift details including those that originated from a MOBILE JOB BOARD application.

• Regardless of how the talent discovered the opportunity, the active commitments will display in a calendar and list view

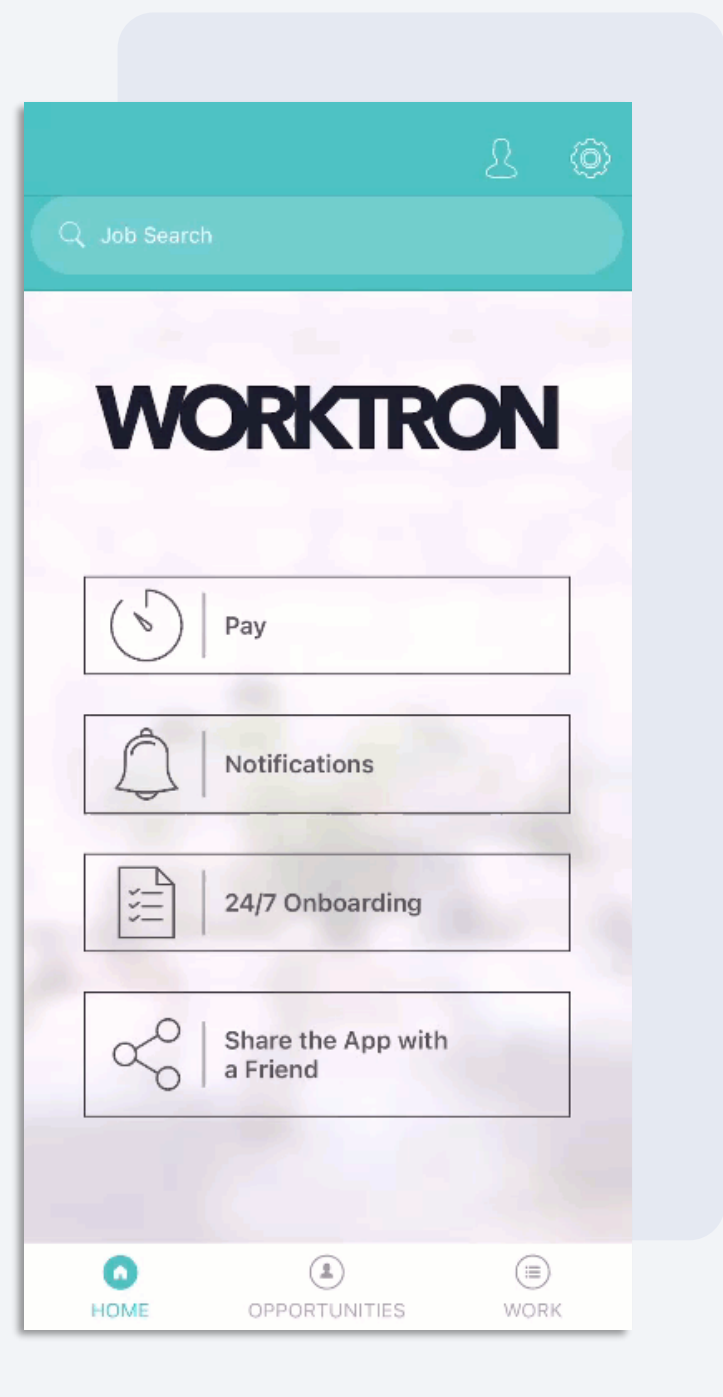

# Knowledge Check

**True or false: 24/7 MOBILE JOB BOARD allows talent to search for and apply to jobs via their mobile device.**

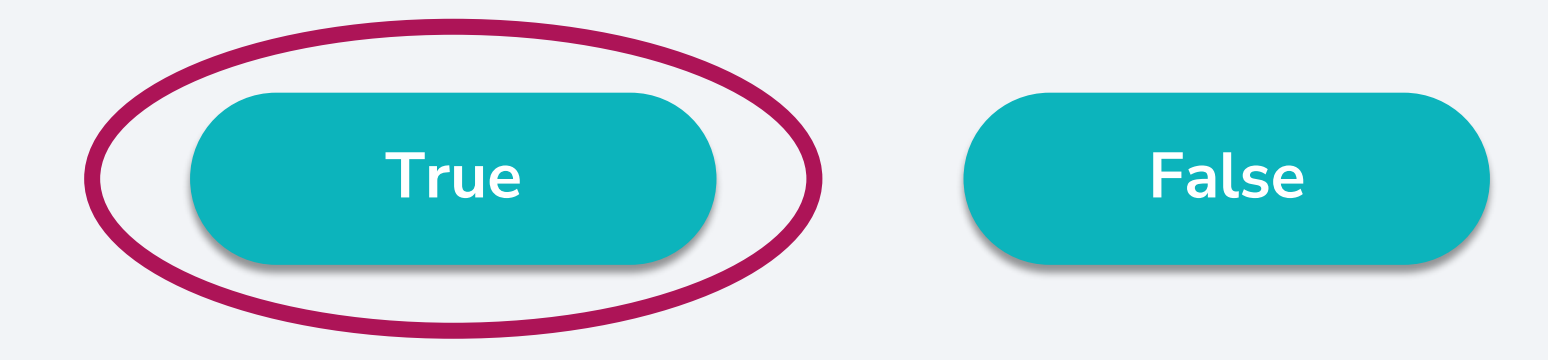

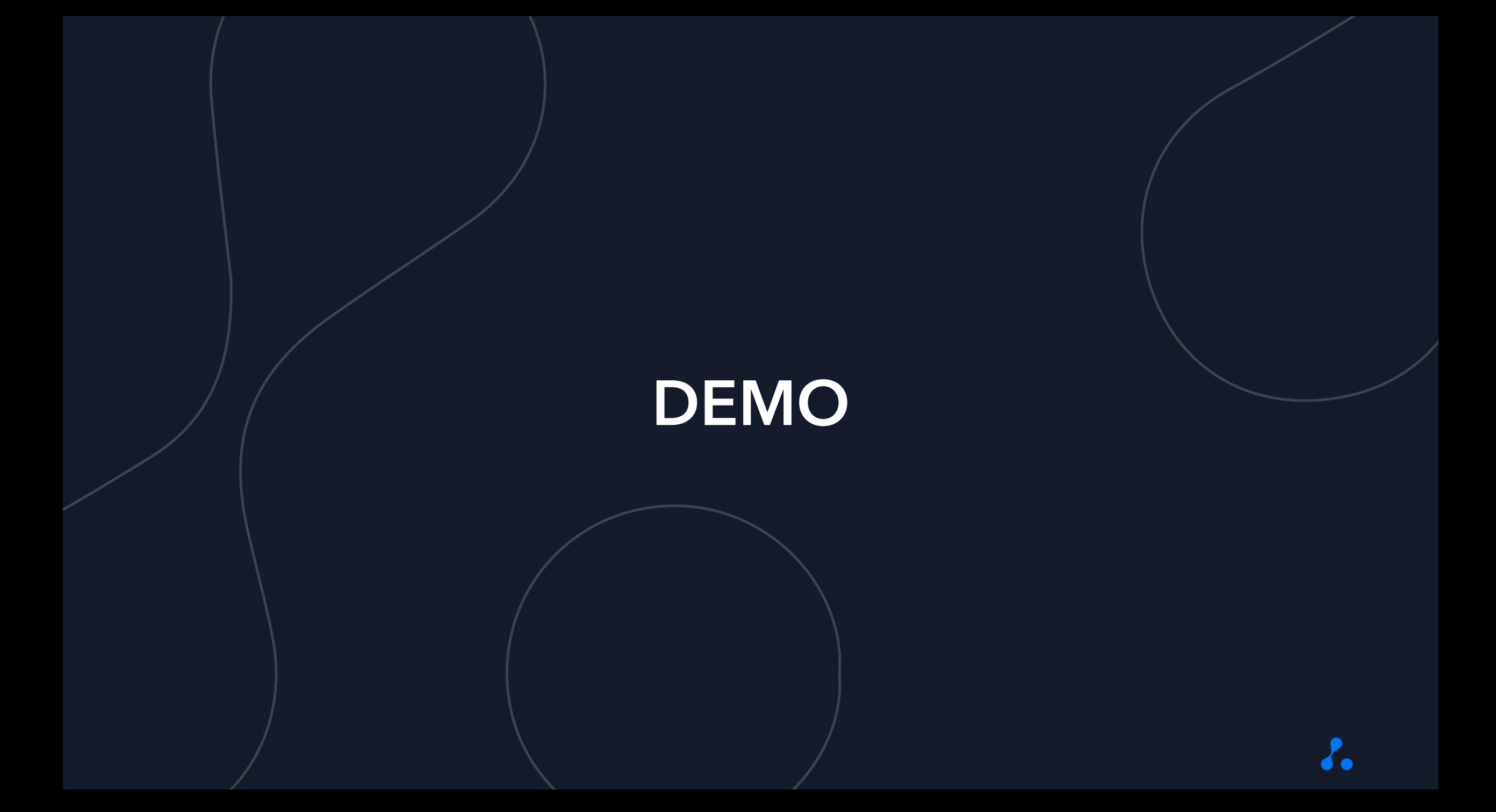

# Knowledge Check

#### **True or false: Jobs listed on 24/7 MOBILE JOB BOARD are posted through BOLD.**

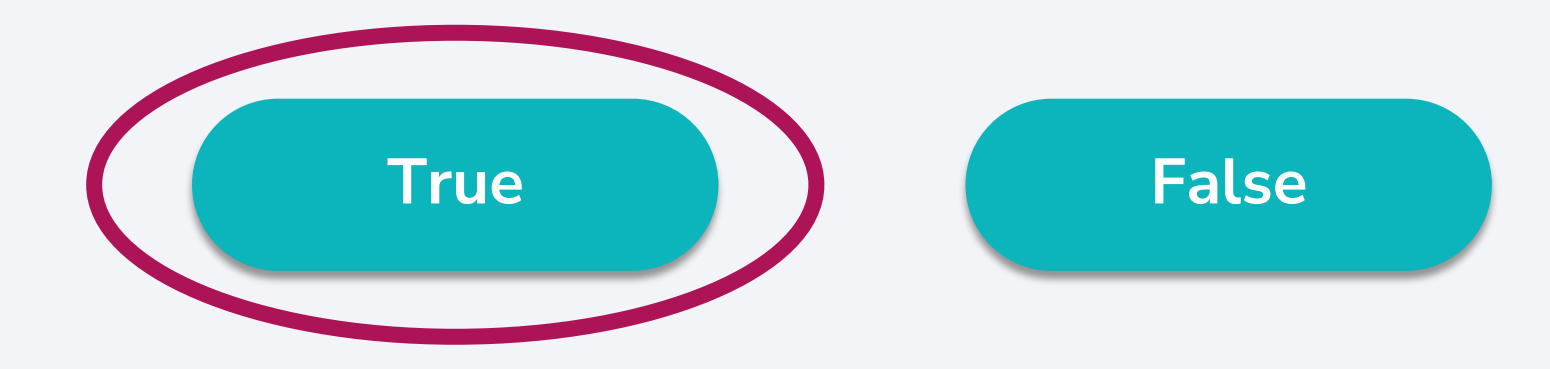

### FREQUENTLY ASKED QUESTIONS

#### FAQs

•24/7 MOBILE JOB BOARD is only available for select Avionté 24/7 packages. Reach out to your account manager for more information.

#### Can I have 24/7 MOBILE JOB BOARD if I don't have the agency-branded version of the app?

•Unfortunately, 24/7 MOBILE JOB BOARD is only available for agency-branded apps. If you'd like to transition from your current package to one with agency branding, please reach out to your account manager for more information.

•Yes! Your account manager can work with you to find the best configuration for your needs.

# QUESTIONS?

# Poll

**Based on your experience during this training, how comfortable would you feel using 24/7 MOBILE JOB BOARD?**

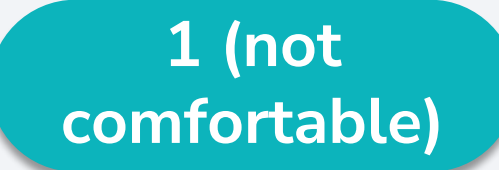

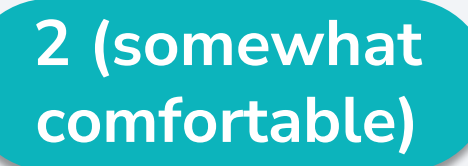

**3 (comfortable)**

**4 (very comfortable)**

# THANK YOU!